# A Appendices

#### A.1 Generated Dialog Example

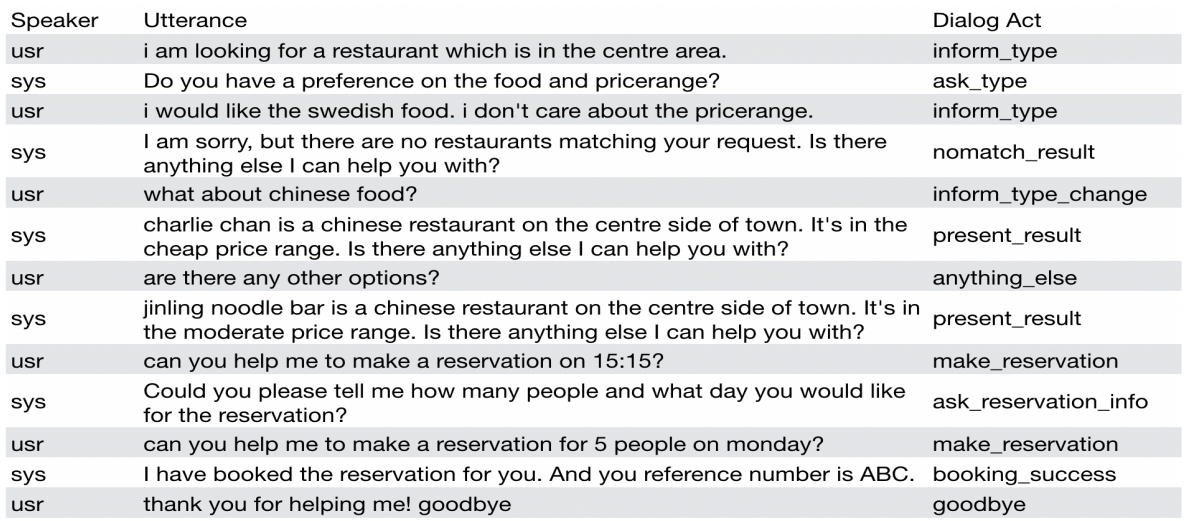

Figure 6: Generated dialog example

### A.2 Human Evaluation Interface

## Please read this instruction you begin the task.

You will receive a goal describing a specific restaurant. You need ask your partner to help you find a restaurant matching the goal

#### Tips:

Please type in appropriate responses based on the goal, for example,

- 
- Rovide specified restaurant type, e.g. area etc.<br>
Ask for information about the recommended restaurant, e.g. phone number, etc.<br>
Ask for information about the recommended restaurant, e.g. phone number, etc.<br>
Provid
- 
- 

Please follow the goal literally and DO NOT change the exact word (e.g. changing "moderate" to "mid priced" is not allowed) and DO NOT deviate from the task (e.g. asking restaurant information in a place not provided in th

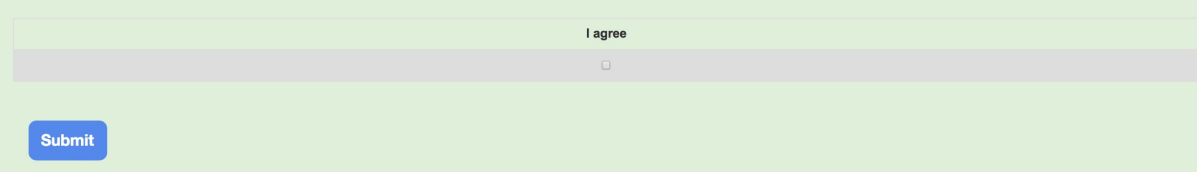

Figure 7: Task instructions for human evaluation

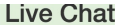

Goals:

Tips:

Communicator role task de

Please type in appropriate respons<br>example,

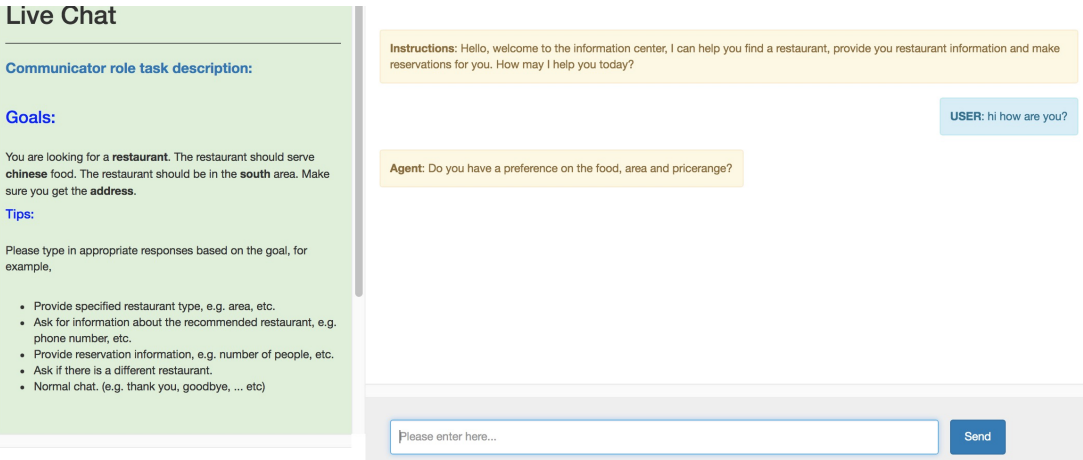

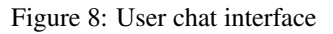

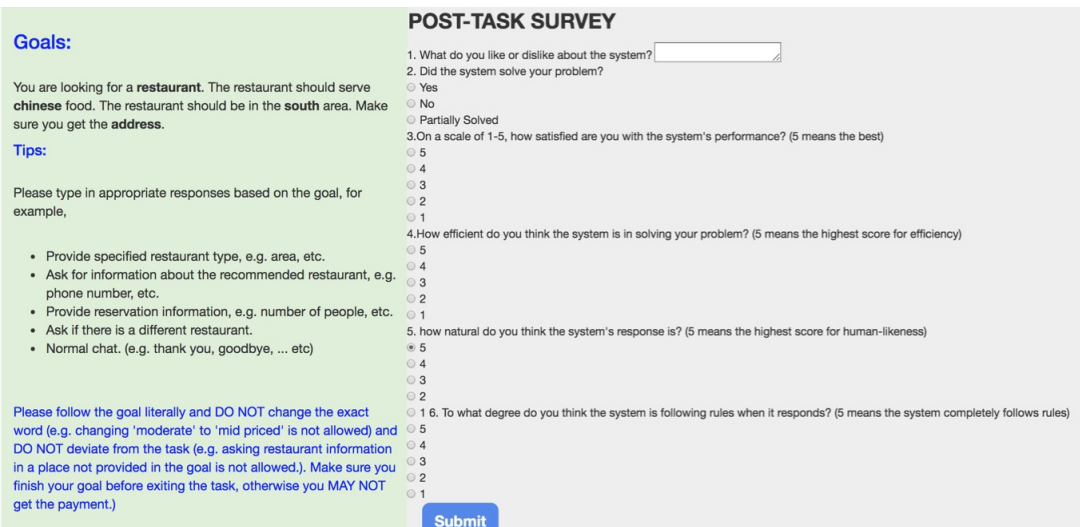

Figure 9: User survey interface